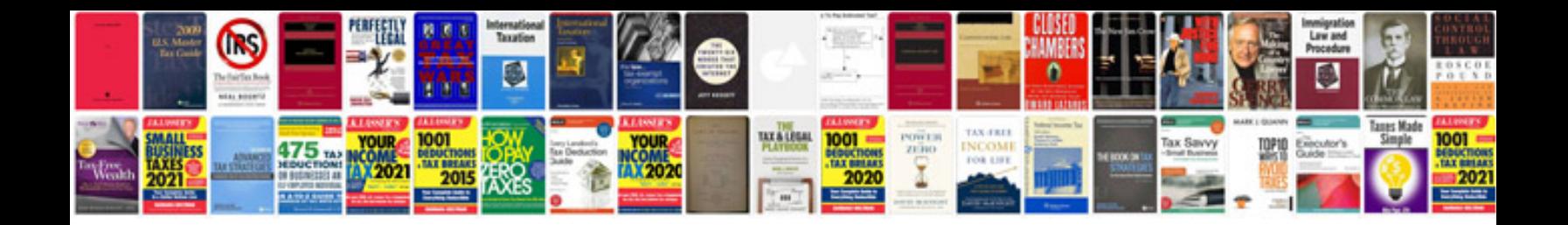

**Toyota hiace manual**

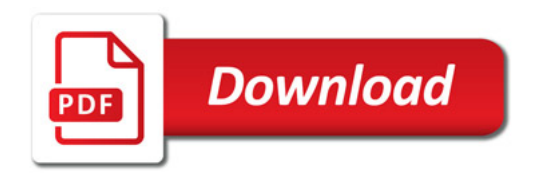

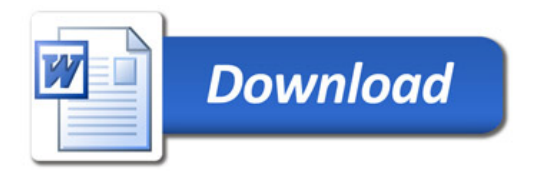